# **BIS Help Guides**

**Using A Computer To Scan** 

Learn how to use your computer to scan.

Written By: Aaron

|                                    | Spotlight pho                                                                                                    | Ø                                         |
|------------------------------------|----------------------------------------------------------------------------------------------------|-------------------------------------------|
|                                    | Show                                                                                                    | All in Finder                             |
| Photo Booth                        | Top Hit 📕 Ph                                                                                                    | ioto Booth                                |
| Version 6.0                        | and a second second second second second second second second second second second second second second second   |                                           |
| 20,2 MB                            |                                                                                                    | noto Booth                                |
| Last modified 06 Dec 2013 05:41:11 |                                                                                                    | dobe Photoshop CS5                        |
|                                    |                                                                                                    | hoto                                      |
| Applications                       | Documents 夏 Ph                                                                                                   | oto Calendar.dotm                         |
|                                    | 💿 Ph                                                                                                    | oto Flyer.dotx                            |
|                                    | 👩 Ph                                                                                                    | oto Catalog.dotx                          |
|                                    | Folders 📄 ph                                                                                                    | notonMap                                  |
|                                    | 1945 A. 1945                                                                                                    | notomerge                                 |
|                                    | and the second second second second second second second second second second second second second second second | otoshop Formats                           |
|                                    | PDF Documents                                                                                                    | otoshop CS5 Read Me.pdf                   |
|                                    | Ph                                                                                                    | otoshop CS5 VBScript Ref.pdf              |
|                                    | Ph                                                                                                    | otoshop CS5 Scripting Guide.pdf           |
|                                    | Mail 🖄 Ph                                                                                                    | noto that the teacher took of us in our g |
|                                    | Images 💻 Ph                                                                                                    | oto on 22-06-15 at 10.49                  |
|                                    | 📰 Ph                                                                                                    | oto on 22-10-14 at 18.11 — LoL            |
|                                    | 💻 ph                                                                                                    | noto.jpg                                  |
|                                    | 🔳 Ph                                                                                                    | oto on 22-10-14 at 18.11 — Downloads      |
|                                    | Music 🗊 Ph                                                                                                    | ioenix.caf                                |
|                                    | Other 📑 ph                                                                                                    | notonShaders.html                         |
|                                    | Ph                                                                                                    | otomerge.jsx                              |
|                                    | 🌒 nh                                                                                                    | oongShaderOverride h                      |

## INTRODUCTION

Learn how to use your computer to scan.

### Step 1 — Opening Photo Booth

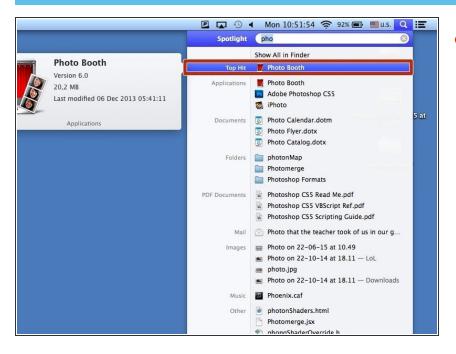

 Search for and select the photo booth application to open it

#### Step 2 — Taking The Photo

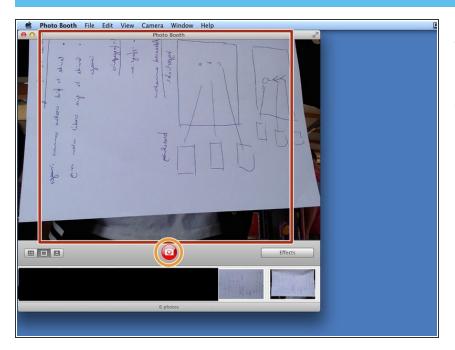

- Hold the image you want to scan in front of your computers camera
- Click on the red camera button to take a photo